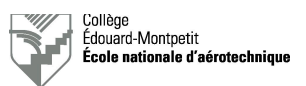

# **Vérification de lumières et d'un VHF-COM**

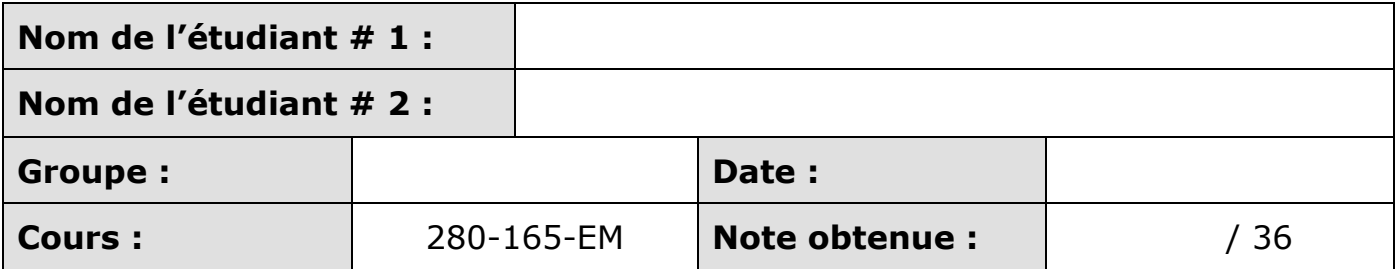

Un point sera retiré par information manquante dans les deux premières lignes du tableau ci-dessus.

**Le présent rapport est à remettre à la fin de la séance de laboratoire (\*) ! Il sera accepté par le professeur si :** Ø **Écrit à l'encre bleue ou noire indélébile** Ø **Broché correctement**

(\*) Les pénalités prévues s'appliqueront en cas de retard.

# **1. Objectifs de la séance de laboratoire**

Initier les étudiants au branchement sécuritaire de la prise de parc d'un aéronef.

Effectuer le test des feux de navigation (position), d'atterrissage et de roulage.

Apprendre les éléments de base du fonctionnement d'un émetteur-récepteur VHF-COM (AM).

Exécuter une tâche technique dans un temps imparti.

Rédiger les cartes de travail documentant le travail effectué.

### **2. Documents de référence**

- Guide du pilote extrait de la brochure au sujet des l'émetteurs-récepteurs NAVCOM King KX155 et KX165.
- Manuels de vol des Cessna 172M et 172N (POH).
- Présentation : « Les groupes de parc », référence ENA-GPU01-xxFR-ALL.
- Carte de travail (modèle de l'école).

# **3. Préparation**

Préalablement à la séance de laboratoire, les étudiants liront le guide du pilote de la brochure au sujet des émetteurs-récepteurs NAVCOM King KX155 et 165 (deux dernières pages).

Ils se familiariseront également avec le contenu et surtout la structure des deux manuels de vol des Cessna 172M et 172N.

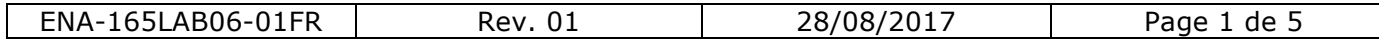

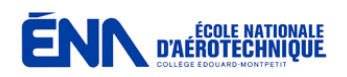

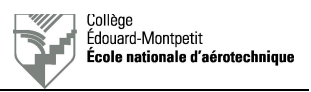

## **4. Organisation et déroulement de la séance**

Le professeur introduira les groupes de parcs d'aéronefs (GPU-*Ground Power Units*) lors d'une brève présentation en classe (15 à 20 minutes). Il insistera sur les mesures de sécurité.

Le professeur assignera ensuite des aéronefs disponibles au hangar à chaque équipe d'étudiants. Les étudiants disposeront de 50 minutes au maximum pour effectuer :

- La mise en place sécuritaire du groupe de parc.
- Le *Cockpit-check* préalable à la mise sous tension du groupe de parc.
- La vérification des feux de navigation (position), d'atterrissage et de taxi (voir paragraphe 6).
- Les manipulations demandées sur l'émetteur-récepteur VHF COM indiqué (voir paragraphe 7).
- La mise hors tension de l'aéronef.
- Le rangement de la prise de parc.
- Le rangement, l'inspection FOD et la fermeture des portes de l'aéronef.

Les étudiants disposeront du temps restant pour rédiger le rapport et la carte de travail relative à la vérification des lumières. Ils prendront la référence suivante pour le numéro de carte de travail :

> Le numéro de groupe suivi de « 61 ». *Exemple :* 402061

### **5. Moyens requis**

- Un groupe de parc DC.
- Un aéronef monomoteur à pistons.

## **6. Vérification des lumières**

Effectuez les tâches dans l'ordre suivant et complétez au fur et à mesure *(1 point par étape)* :

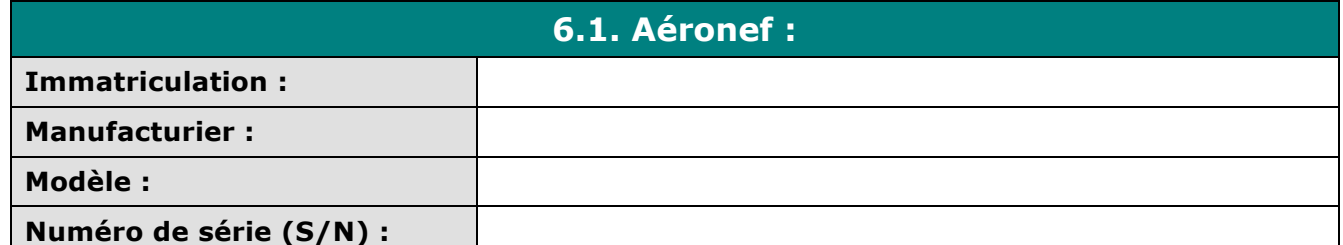

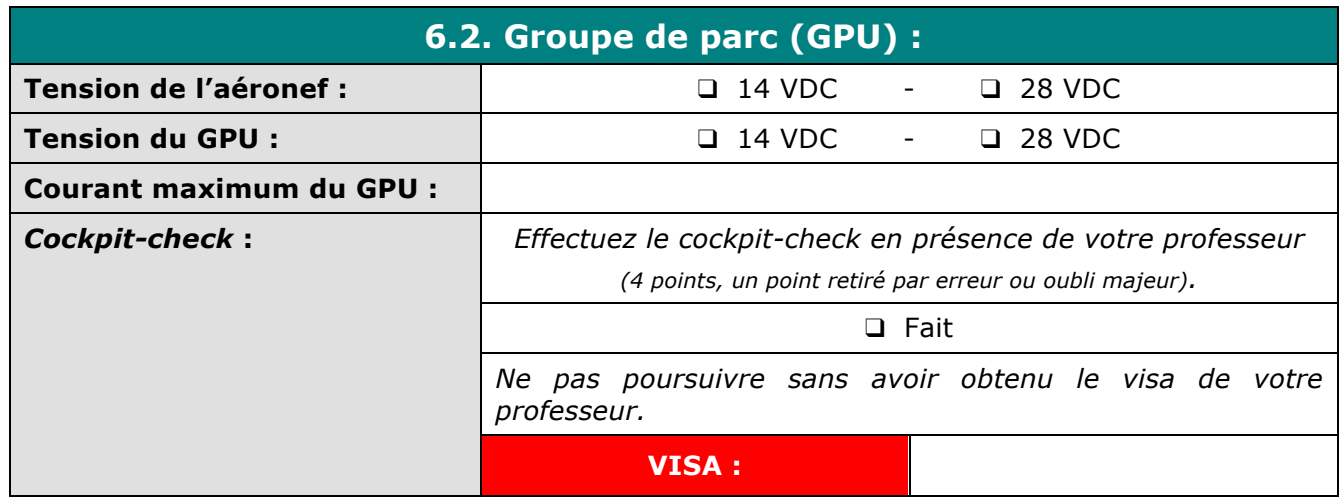

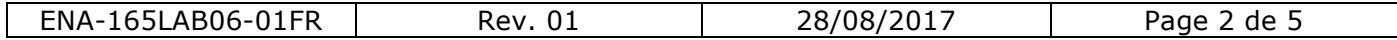

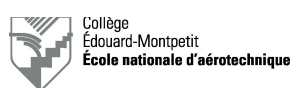

# **6.3. Vérification des lumières :**

Mettre l'aéronef sous tension. Se renseigner si l'interrupteur coupe-tout doit être activé sur votre aéronef.

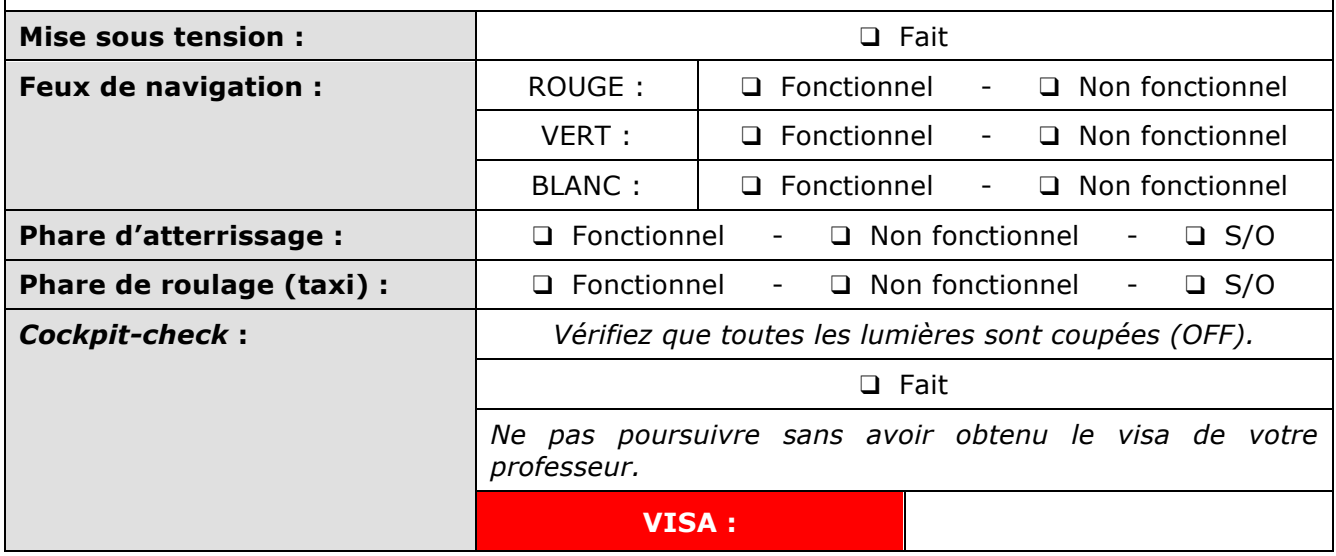

# **7. Initiation au fonctionnement d'un VHF COM**

Effectuez les tâches dans l'ordre suivant et complétez au fur et à mesure *(1 point par étape)* :

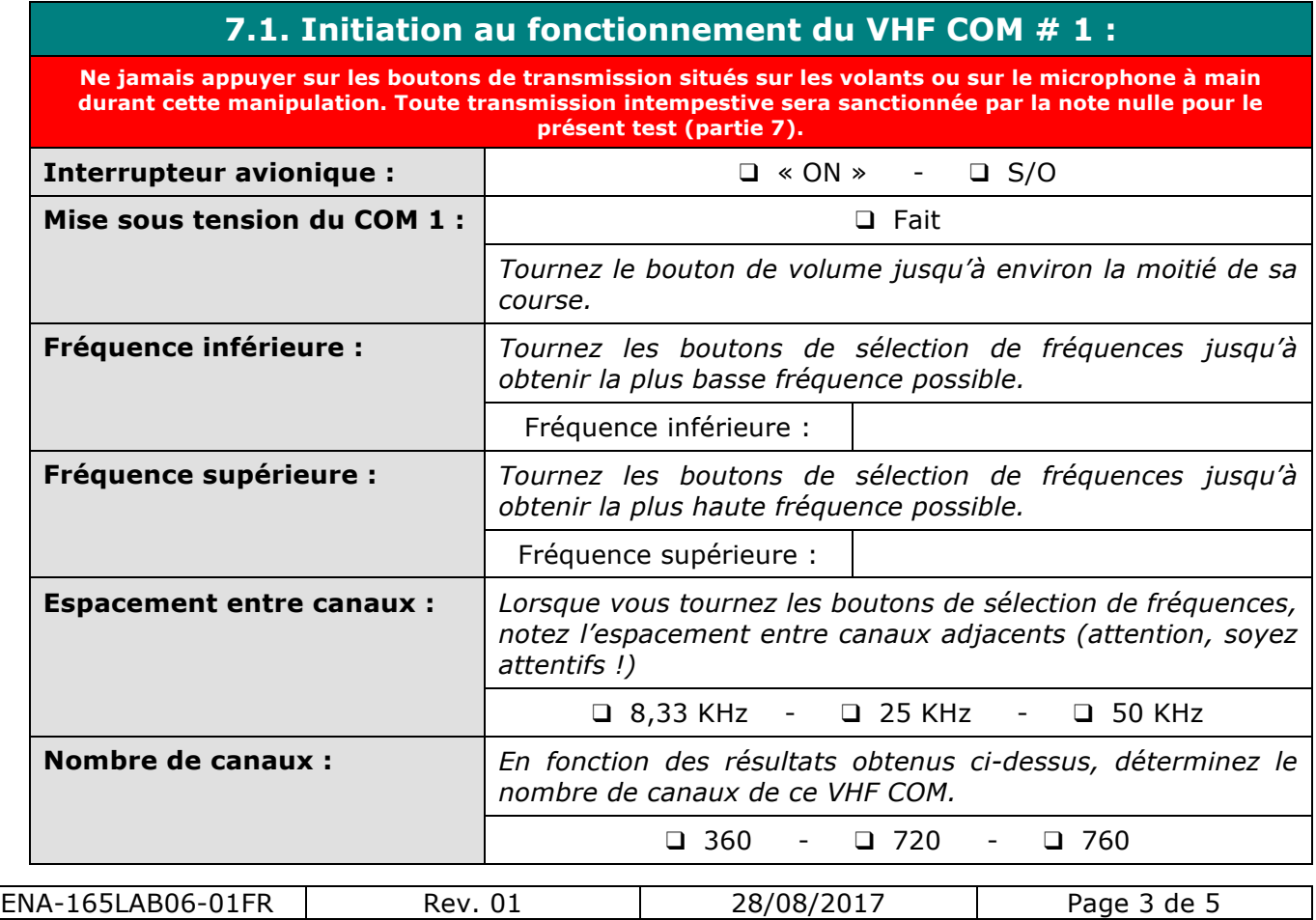

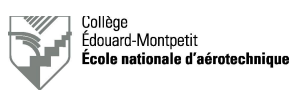

# **7.1. Initiation au fonctionnement du VHF COM # 1 (suite) :**

Réglage de la console audio King KMA24 :

- Vérifiez que les boutons-poussoirs des deux rangées « SPEAKER » et « PHONE » ne sont pas enclenchés.
- Tournez le bouton rotatif sur la position « COM 1 ».
- Appuyez sur le bouton poussoir « COM 1 » de la rangée « SPEAKER ».

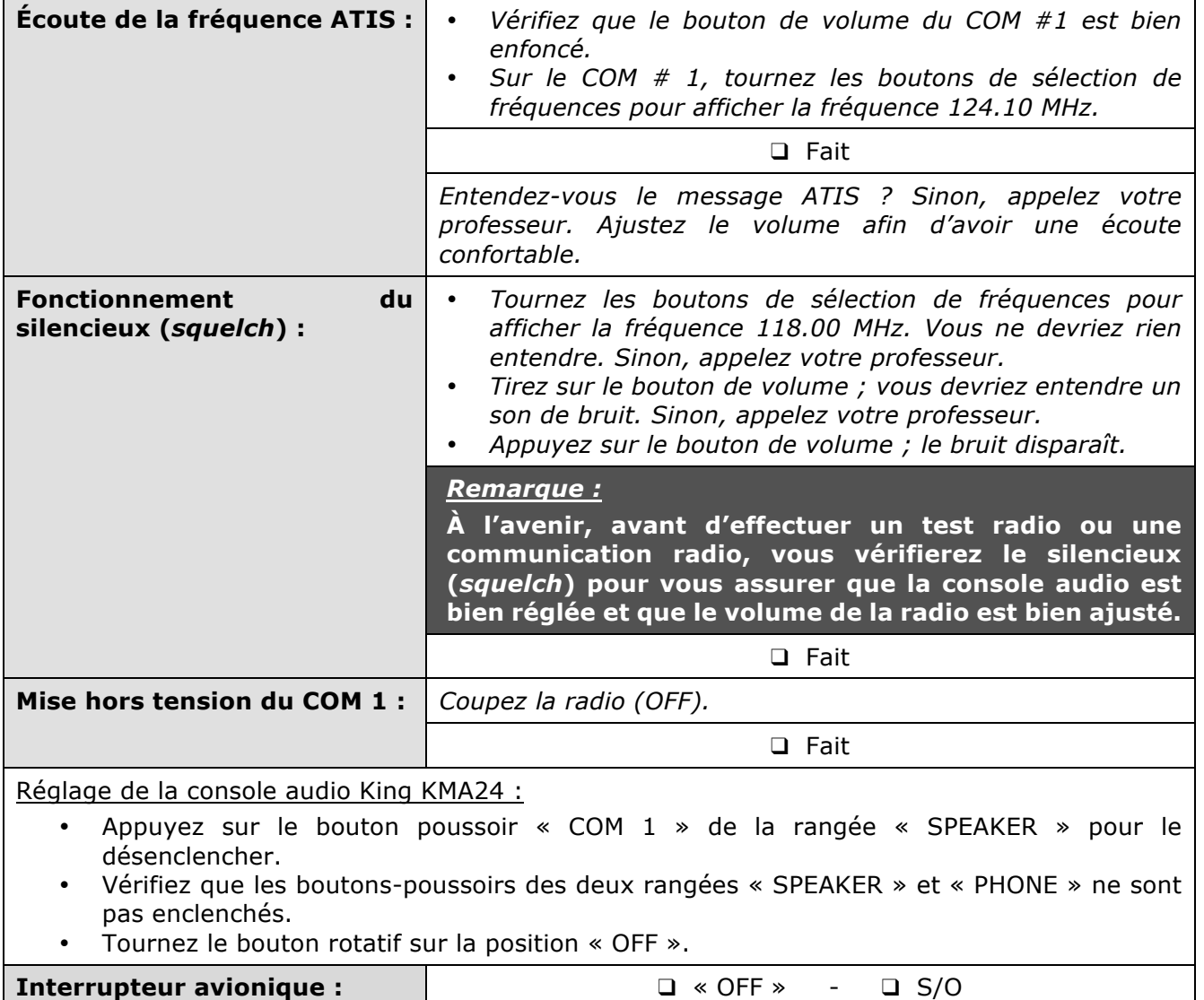

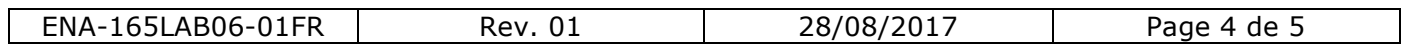

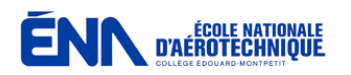

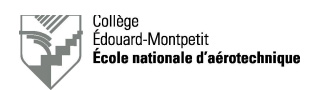

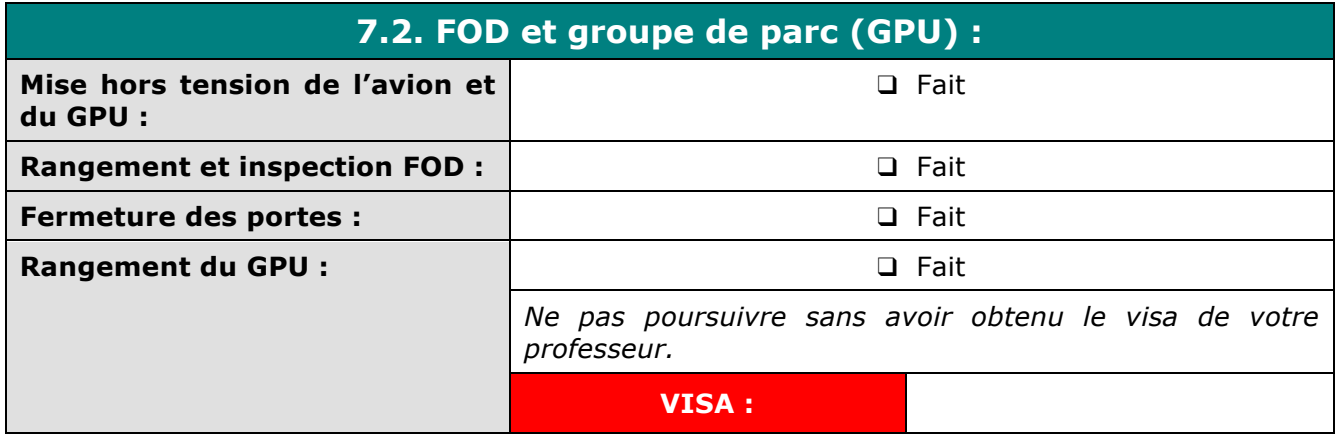

# **8. Carte de travail**

Rédigez selon les consignes une carte de travail (fournie par le professeur) pour le test des lumières. Tenez compte des résultats obtenus ci-avant.

Joignez (brochez soigneusement !) la carte de travail au présent rapport.

## **9. Somme des points récoltés**

# *Attention :* **une réponse nécessitant une unité sera comptée comme nulle si celle-ci n'est pas clairement indiquée.**

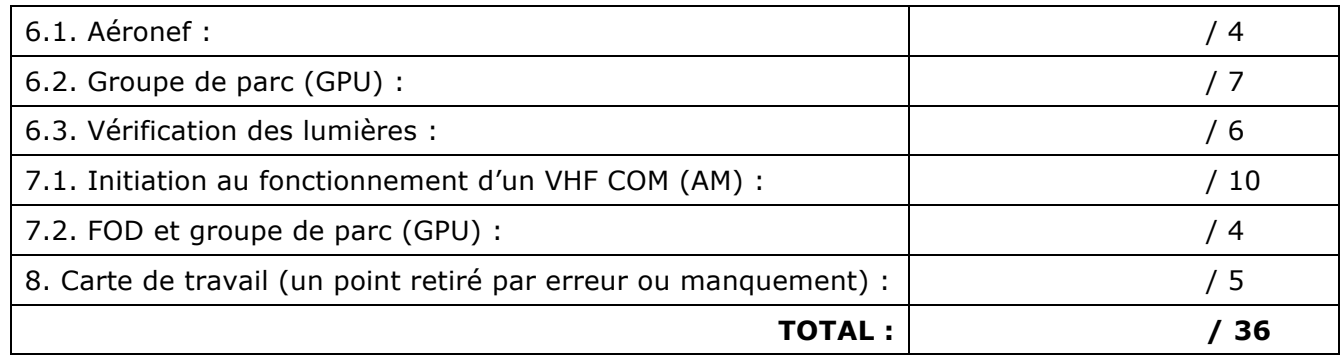

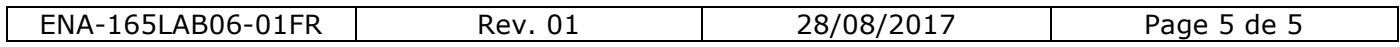